# **PLX\* - ADACLU Messages**

ADACLU messages apply only to Adabas nucleus cluster environments.

All of the following messages are both printed on the console and written to the DD/PRINT data set.

Each message begins with a timestamp in the format "hh:mm:ss" and a jobname.

The 'dbid' and 'nucid' are shown as five numeric characters with leading zeros.

# **Overview of Messages**

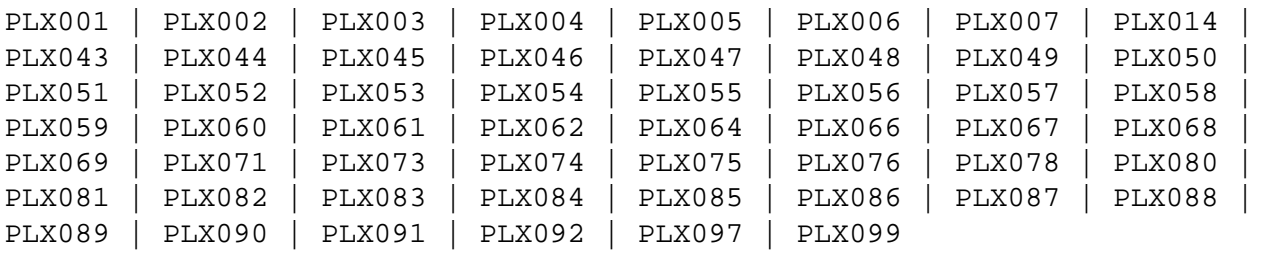

# <span id="page-0-0"></span>**PLX001** *dbid* **Acquiring new PLXCB**

**Explanation** Having determined that no Adabas cluster control block (PLXCB) currently exists, the system is attempting to acquire a new one.

# <span id="page-0-1"></span>**PLX002** *dbid* **GETMAIN failed for PLXCB**

- **Explanation** An attempt to acquire GETMAIN space for a new Adabas cluster control block (PLXCB) failed. Whichever is attempting to start, a cluster nucleus or an ADACOM task, terminates abnormally (abends).
- Action Ensure that sufficient space is available to start PLXCB and resubmit the job.
- <span id="page-0-2"></span>**PLX003** *dbid* **Cannot change number of users now** *dbid* **Cannot free PLXCB at this time** *dbid* **There are active NUCs/ADACOMs**
- **Explanation** Once the cluster is active; that is, once a nucleus or ADACOM starts, or a user issues commands to a cluster database, the NU parameter is set and cannot be changed without bringing down the entire cluster, changing the parameter value, and restarting.
- <span id="page-0-3"></span>Action If you need to change the NU parameter value, terminate all cluster nuclei, ADACOMs, and users and restart.

<span id="page-1-5"></span><span id="page-1-4"></span><span id="page-1-3"></span><span id="page-1-2"></span><span id="page-1-1"></span><span id="page-1-0"></span>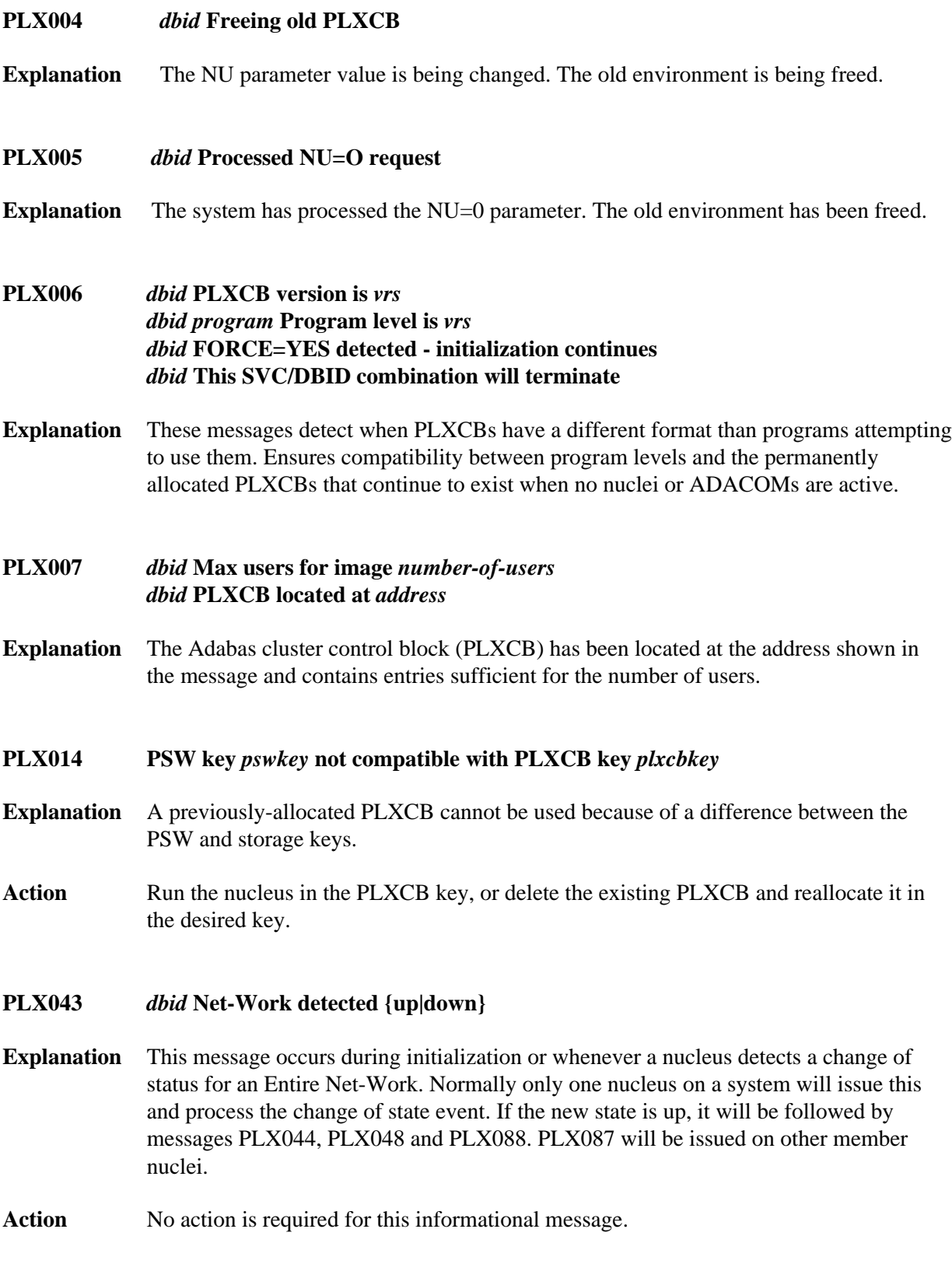

# **PLX044** *dbid* **System image target** *target* **established**

- **Explanation** During initialization or whenever an Entire Net-Work becomes active, the system target is defined to it. The system target is needed to support command routing to remote systems and to update PLXCB structures on systems with no nuclei. It is issued only by the nucleus that issued PLX043 when it detected that Entire Net-Work has started.
- Action No action is required for this informational message.

# <span id="page-2-0"></span>**PLX045** *dbid* **Unable to allocate PLXMAP for** *system-target* **on** *system-name*

**Explanation** A PLXMAP update was received from a remote system for which there was no existing PLXMAP. A free PLXMAP slot could not be located. The update is discarded.

> This may occur if systems containing cluster nuclei were removed from the sysplex and other systems containing nuclei were added.

- **Action** If ADACOM is running, issue the DUMP PLXMAP command to examine the assignment of each PLXMAP. Contact your Software AG technical support representative for additional assistance.
- <span id="page-2-1"></span>**PLX046** *dbid* **Feed{acquire|release} target** *target* **failed RSP** *rsp/node-subcode nucid*
- **Explanation** A nucleus was unsuccessful when attempting to acquire or release the Entire Net-Work target. This may be either the DBID target or the system image target.

This error may occur when an Entire Net-Work becomes unavailable or when the target is not in the correct state for the action.

Action Issue the Entire Net-Work command  $D$  T to examine the target. Contact your Software AG technical support representative if you are unable to resolve the conflict.

### <span id="page-2-2"></span>**PLX047** *dbid* **No suitable system found for DBID target**

- **Explanation** Entire Net-Work must be active and there must be at least one active nucleus if the system is to hold the DBID target. A poll of all systems with active nuclei found no such suitable system.
- <span id="page-2-3"></span>**Action** Start a nucleus or Entire Net-Work on a system to which the DBID target may be assigned.

# **PLX048** *dbid* **System** *system-name* **selected for DBID target**

- **Explanation** After polling systems with active nuclei, the system named in the message (*system-name*) was selected as the most suitable to hold the DBID target. It is issued only by the nucleus that issued PLX043 when it detected that Entire Net-Work has started.
- Action No action is required for this informational message.

# <span id="page-3-0"></span>**PLX049** *dbid***PLXMAP** *cmd* **RSP** *rsp/node-subcode* **from** *target* **on** *system-name*

- **Explanation** A PLXMAP update containing information about active nuclei and load-balancing information was attempted for the system named in the message (*system-name*). The update failed with the response and subcode given in the message. The command may be V2, implying the update was sent using Adabas messaging (XCF for Cluster Services) or X3, implying the update was sent using Entire Net-Work. If a PLXMAP exists for the named system, the load balancing counters and nucleus information may be cleared.
- Action If you are unable to identify a cause for the error, contact your Software AG technical support representative for assistance.

# <span id="page-3-1"></span>**PLX050** *dbid* **ADACLU INIT DBID=***dbid* **NUCID=***nucid*

- **Explanation** The cluster nucleus identified by its 'nucid' for cluster 'dbid' has been initialized.
- <span id="page-3-2"></span>**PLX051** *dbid* **IDTH prefix is not valid**
- **Explanation** The IDT table header has been corrupted. The Adabas cluster terminates abnormally (abends).
- Action Reinstall the Adabas SVC to reconstruct the IDT.

# <span id="page-3-3"></span>**PLX052** *dbid* **Number of IDTE entries is zero**

- **Explanation** The ID table header has been corrupted. The Adabas cluster terminates abnormally (abends).
- <span id="page-3-4"></span>Action Reinstall the Adabas SVC to reconstruct the IDT.

### **PLX053** *dbid* **GETMAIN for CLUPLXB failed**

- **Explanation** GETMAIN for CLUPLXB is acquired above the 16MB line in ECSA. You have insufficient space these for CLUPLXB.
- Action Increase the space available to CLUPLXB in ECSA.
- <span id="page-4-0"></span>**PLX054** *dbid* **MPM initialization failed**
- **Explanation** This is an internal error. The Adabas cluster terminates abnormally (abends).
- Actions: Contact your Software AG technical support representative.
- <span id="page-4-1"></span>**PLX055** *dbid* **GETMAIN for CQXE failed**
- **Explanation** Virtual storage was insufficient to allocate the CQXE structures.
- Action Increase the virtual storage available and restart the nucleus.
- <span id="page-4-2"></span>**PLX056** *dbid* **Dataspace/S64 acquisition failed**
- **Explanation** The Adabas Parallel Services nucleus was unable to connect to a storage object. Further details are available in the associated ADACOM job's messages.
- Action If the cause is not clear after examining the messages in the associated ADACOM, notify your Software AG technical support representative.
- <span id="page-4-3"></span>**PLX057** *dbid* **Dataspace/S64 delete failed**
- **Explanation** The Adabas Parallel Services nucleus was unable to delete a storage object. Further details are available in the associated ADACOM job's messages.
- Action If the cause is not clear after examining the messages in the associated ADACOM, notify your Software AG technical support representative.

# <span id="page-4-4"></span>**PLX058** *dbid* **ALSERV failed**

- **Explanation** An error occurred attempting to define an ALET to access shared dataspaces.
- <span id="page-4-5"></span>Action If the cause is not clear after examining the messages in the associated ADACOM, notify your Software AG technical support representative.

<span id="page-5-5"></span><span id="page-5-4"></span><span id="page-5-3"></span><span id="page-5-2"></span><span id="page-5-1"></span><span id="page-5-0"></span>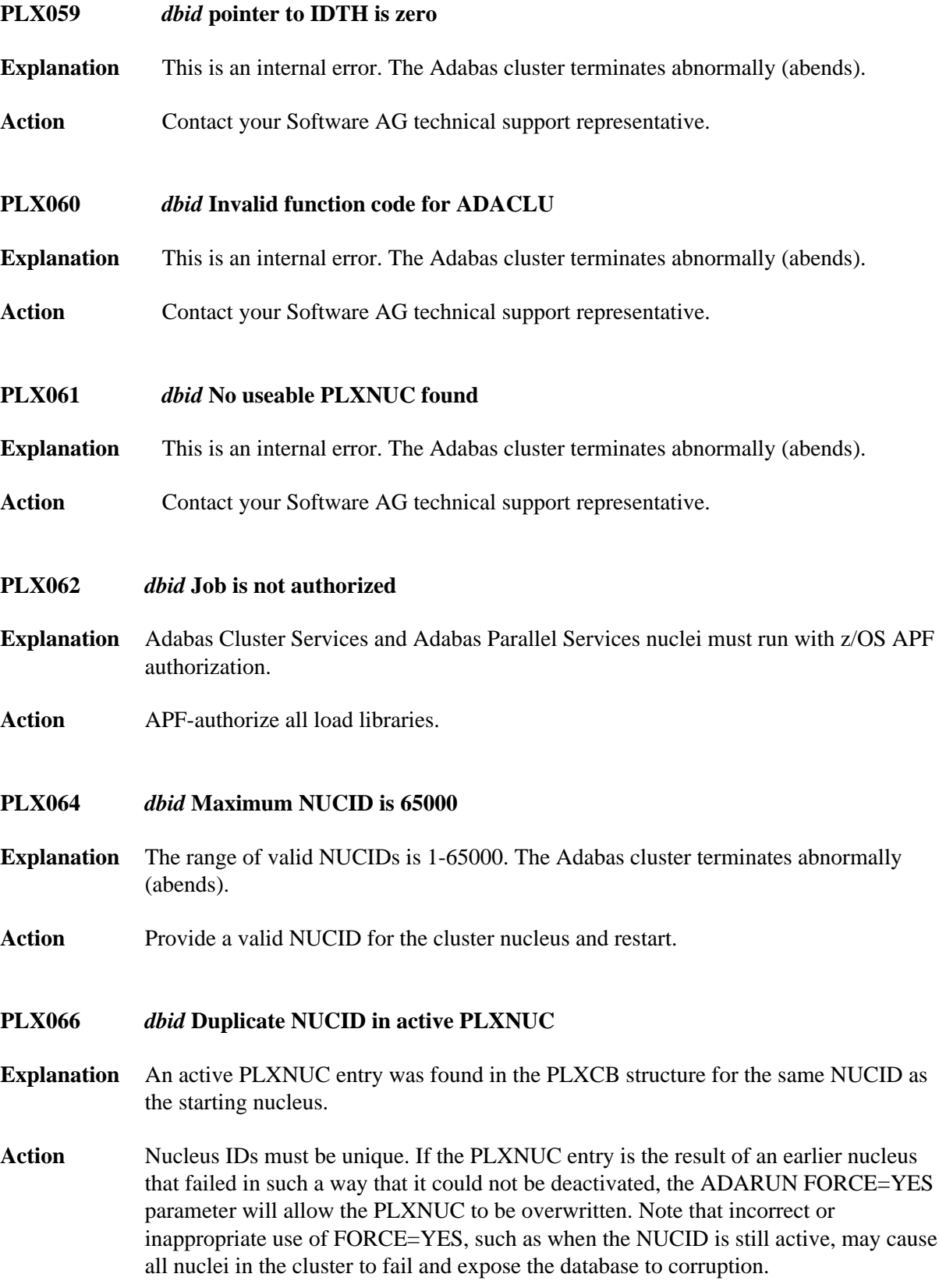

<span id="page-6-5"></span><span id="page-6-4"></span><span id="page-6-3"></span><span id="page-6-2"></span><span id="page-6-1"></span><span id="page-6-0"></span>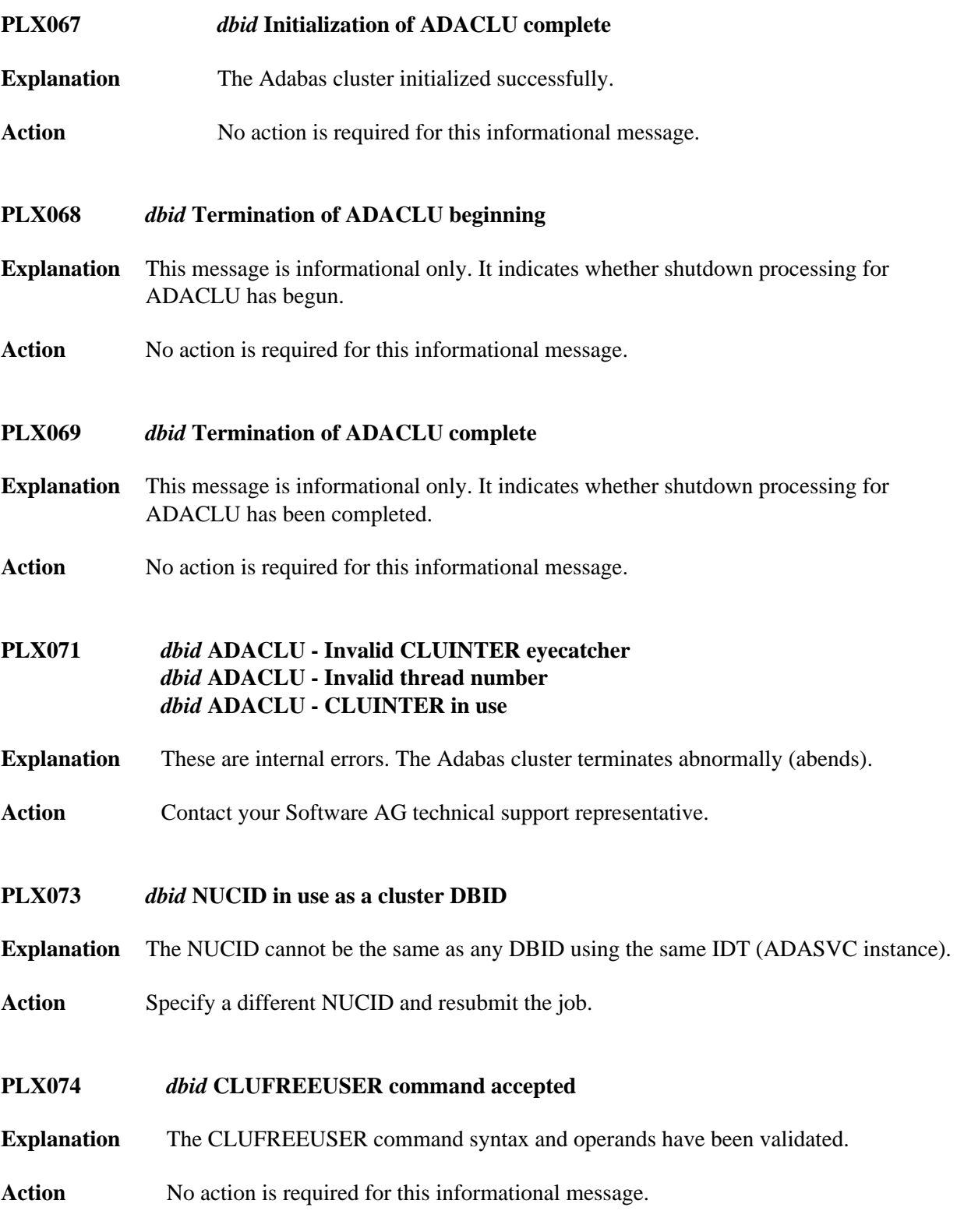

# **PLX075** *dbid* **CLUFREEUSER invalid syntax starting** *text*

- **Explanation** An error was detected in the syntax or operands of a CLUFREEUSER operator command.
- **Action** Reissue the CLUFREEUSER operator command with correct syntax and operands.

# <span id="page-7-0"></span>**PLX076** *dbid message-text*

**Explanation** Various message texts (*message-text*) are associated with this message number. Each is explained in the following table:

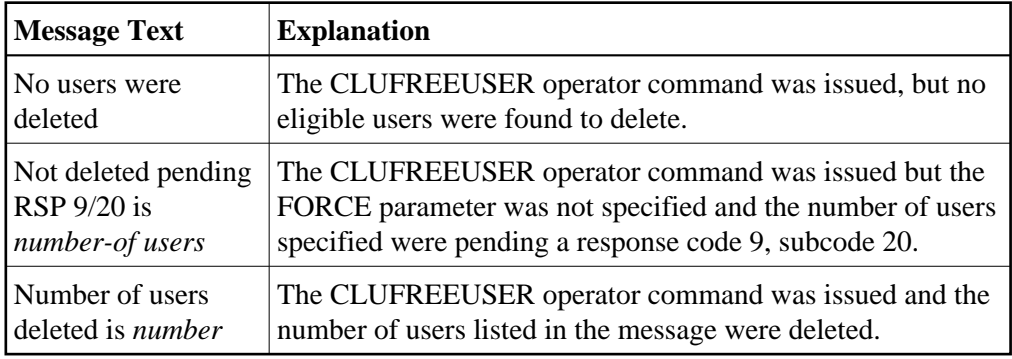

Action No action is required for these informational messages.

# <span id="page-7-1"></span>**PLX078** *dbid* **A local single nucleus is already up (an IDTE is active for this DBID)**

- **Explanation** An Adabas Cluster Services or Adabas Parallel Services nucleus is attempting to start, but there is already an active single nucleus with the same DBID.
- Action Stop the single nucleus and try again.

# <span id="page-7-2"></span>**PLX080 UID mismatch freeing PLXUSER/UTE** *address* **UID** *uid1* **UTE** *uid2*

- **Explanation** ADACLU did not find the expected user ID string when attempting to release a PLXUSER (UTE).
- <span id="page-7-3"></span>Action If the UTE value is all zeros, the UTE was already free. This can come about if an error recovery routine such as a z/OS ESTAE attempts to clean up by issuing CL commands. Natural has error recovery that may do this, particularly if a Natural program is canceled. If this is not the case, or the UTE is non-zero, this is an internal logic error. Contact your Software AG technical support representative.

<span id="page-8-1"></span><span id="page-8-0"></span>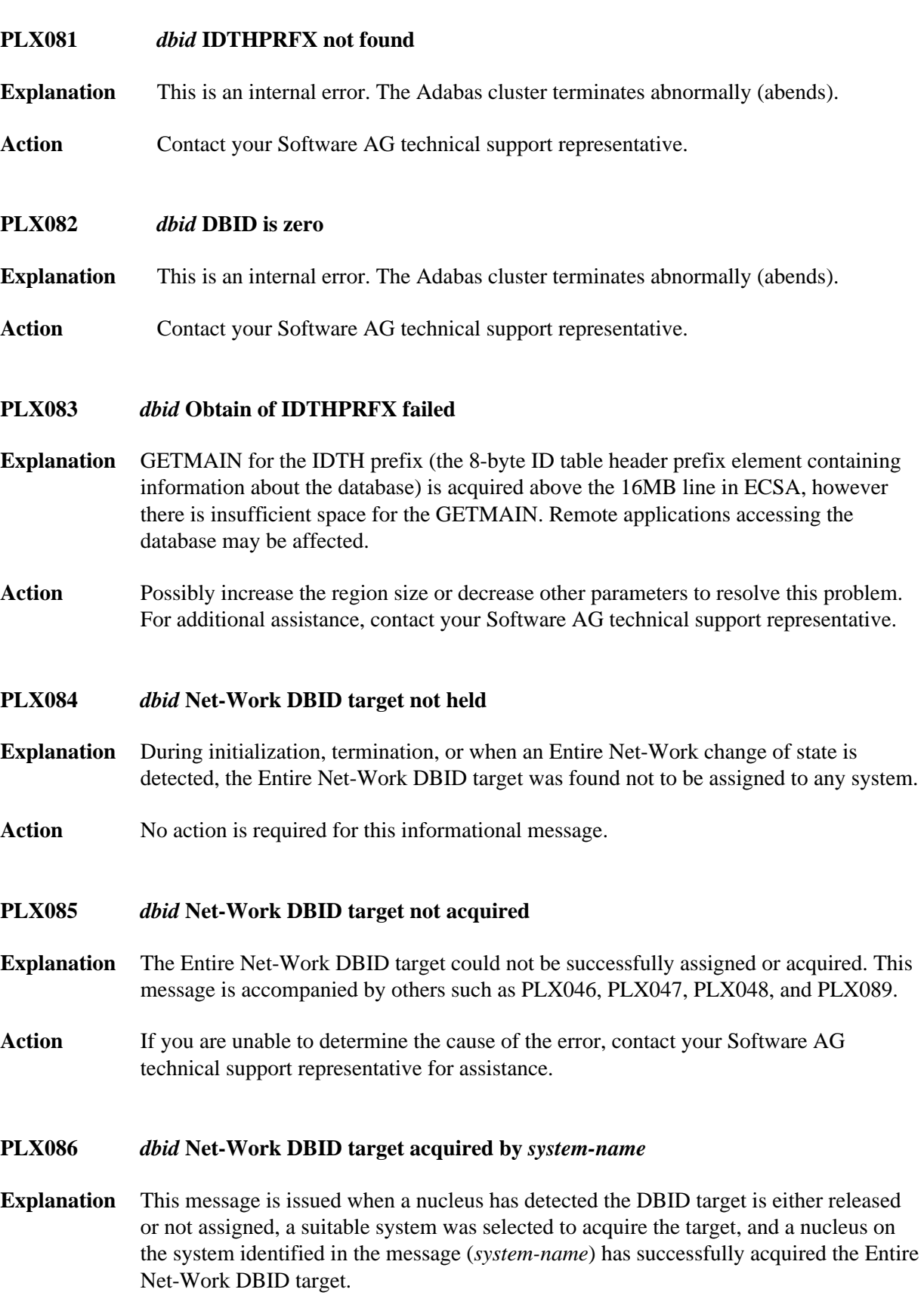

<span id="page-8-4"></span><span id="page-8-3"></span><span id="page-8-2"></span>Action No action is required for this informational message.

# <span id="page-9-0"></span>**PLX087** *dbid* **Net-Work DBID target held by***system-name*

- **Explanation** During initialization, termination or when an Entire Net-Work change of state is detected, the Entire Net-Work DBID target was found to be assigned to the system named in the message. This message is issued by all member nuclei whenever the DBID target assignment changes.
- Action No action is required for this informational message.

# <span id="page-9-1"></span>**PLX088** *dbid* **Net-Work DBID target acquired by this image**

- **Explanation** This nucleus has successfully acquired the Entire Net-Work DBID target.
- Action No action is required for this informational message.

# <span id="page-9-2"></span>**PLX089** *dbid* **Net-Work DBID target released by this image**

- **Explanation** The last nucleus, on the system to which the Entire Net-Work DBID target is assigned, is terminating. The DBID target is released and may be acquired by another system, should a suitable one become available.
- Action No action is required for this informational message.

### <span id="page-9-3"></span>**PLX090** *dbid* **Attempting to create dataspaces/S64**

- **Explanation** The nucleus has signaled ADACOM to attempt to allocate cluster data spaces and shared 64-bit addressable memory objects.
- Action No action is required for this informational message.
- <span id="page-9-4"></span>**PLX091** *dbid* **Attempting to delete dataspaces/S64**
- **Explanation** This nucleus is terminating and is the last nucleus of this DBID. ADACOM has been signaled to delete cluster data spaces and shared 64-bit addressable memory objects.
- Action No action is required for this informational message.

### <span id="page-9-5"></span>**PLX092** *dbid* **Dataspaces/S64 deleted**

- **Explanation** The cluster data spaces and shared 64-bit addressable memory objects have been successfully deleted.
- Action No action is required for this informational message.

# <span id="page-10-0"></span>**PLX097** *dbid* **Dataspaces acquired**

- **Explanation** The cluster data spaces and shared 64-bit addressable memory objects have been successfully allocated.
- <span id="page-10-1"></span>**PLX099** *dbid* **ADACOM not available**
- **Explanation** ADACOM cannot be found.
- **Action** Determine why ADACOM is not available and correct the problem. Then restart.